# **E** About This Document

the purpose of this cheat sheet is to briefly describe the core elements of the JavaScript language for those of studying it who have taken in much more than we can hold onto well. nothing here is explained *in full* but rather meant to get you on the right track. also, this document purposely does not cover browser-specific methods / syntax / objects and the like.

 this cheat sheet is <sup>a</sup> work in progress and may be updated - check back on occasion!

### $\rightleftarrows$  Types

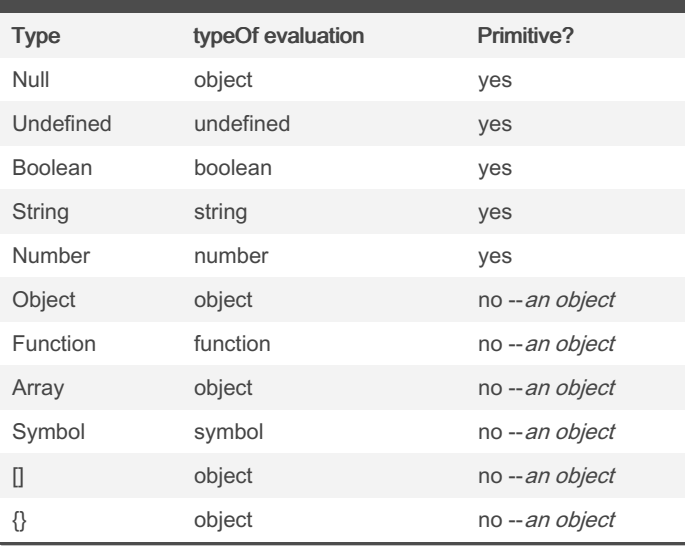

### **ID** Number & Math Methods

```
 someNu m.t oFi xed (num)
• shortens someNum to have only num decimal places
 num.to Exp one ntial()
• converts num to exponential notation (i.e. 5.569e+0)
 num.to Str ing()
• converts num to a string
 num.to Pre cis ion(#)
• converts num to a num with # places starting with whole numbers
 String (so meV alue)
• converts or coerces someValue to a string - someValue can be any
type, ie "Boolean(1)" returns true
 parseI nt( string, radix)
 parseF loa t(s tring, radix)
• converts a string into an integer. the optional radix argument
defines the base -- i.e., base 10 (decimal) or base 16 (hexadecimal).
 Math.r oun d(num)
• rounds num to nearest integer
                                                                     var a = [1, 2, 3];
                                                                            return item > 1;
                                                                     }); // false
                                                                   l)
                                                                   startVal)
                                                                   on"];
                                                                      return prev;
```
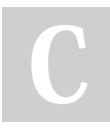

By AC Winter (acwinter) [cheatography.com/acwinter/](http://www.cheatography.com/acwinter/) Published 6th May, 2015. Last updated 9th May, 2016. Page 1 of 5.

# **ID** Number & Math Methods (cont)

```
 Math.c eil (num)
```
- rounds num up to nearest integer
- Math.f loo r(num)
- rounds num *down* to nearest integer
- Math.m ax( num1, num2)
- returns larger num
- Math.m in( num1, num2)
- Math.p ow( num1, num2)
- returns num1 to the power num2
- Math.s qrt (num)
- Math.r andom()
- returns decimal between 0 (inclusive) and 1(exclusive)
- Math.a bs(num)
- returns absolute value of num•

### Array "Extra Methods"

 Note: these "extra methods," which are "higher-order" functions, ignore holes in the array (i.e.: ["apples", , , , "oranges"]). they also have more arguments than shown here -- best to look them up for more info!

**Wote:** array-like objects, for example arguments and NodeLists, can also make use of these methods.

```
 arr.so me( cal lback)
```

```
 arr.ev ery (ca llback)
```
• returns a boolean value. returns true if some or every element in the array meets the evaluation. example:

```
var b = a. ever y(f unc tio n(i tem) {
```
arr.re duc e(f unc tio n(prev, next){..}, startVa

```
 arr.re duc eRi ght (fu nct ion (prev, next){..},
```
• returns a value. reduce employs a callback to run through the elements of the array, returning "prev" to itself with each iteration and taking the next "next" value in the array. for it's first "prev" value it will take an optional "startVal" if supplied. an interesting example:

```
var arr = ["ap ple ", " pea r", " app le", " lem ‐
```

```
var c = arr \cdot re \cdot duc \cdot e(f \cdot unc \cdot tio \cdot n(prev, next) \cdot fprev[next] = (prev[next] += 1) || 1;
```
 $\cup$ 

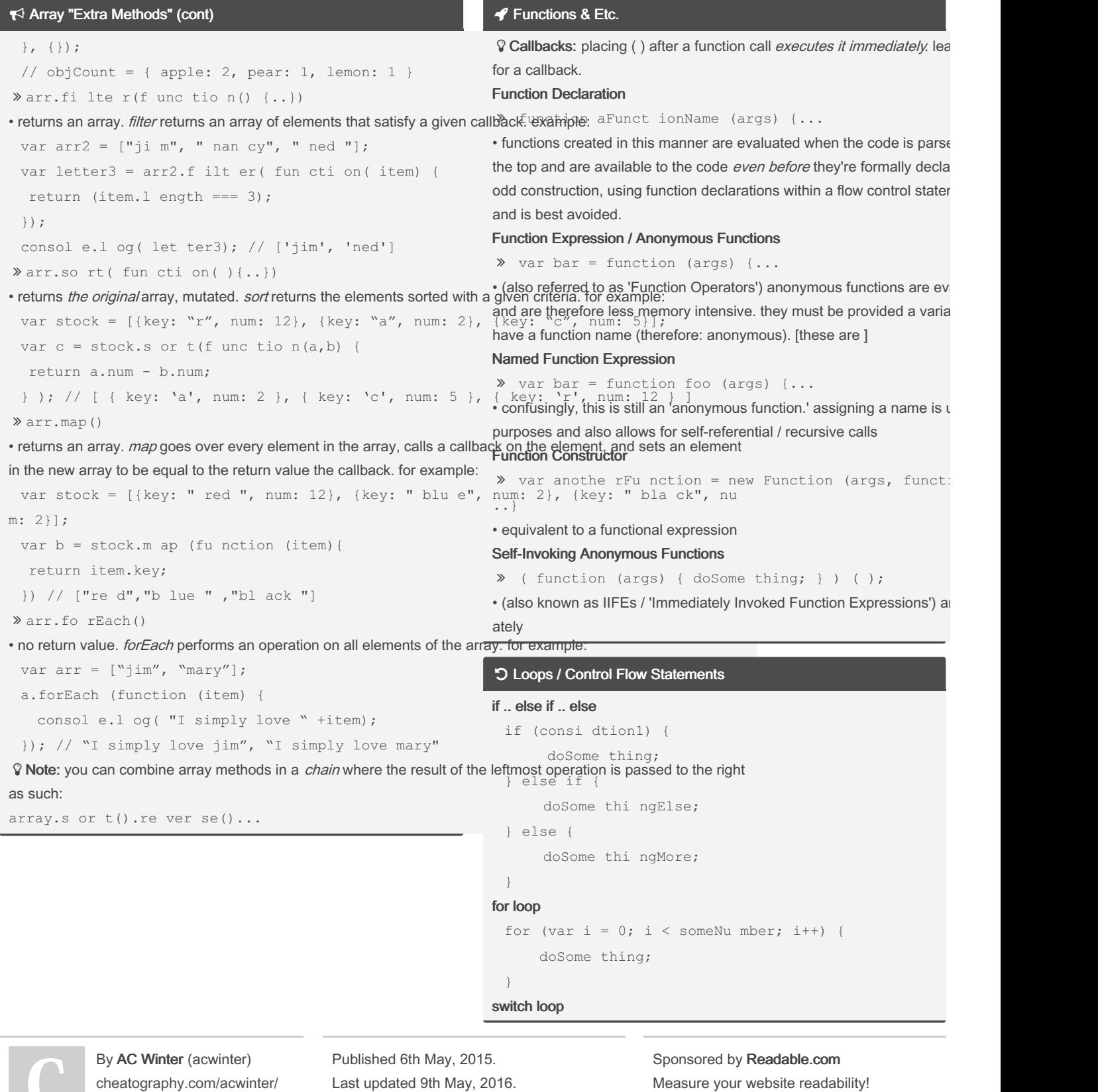

Page 2 of 5.

<https://readable.com>

# JavaScript: Basic, Advanced, & More Cheat Sheet by AC Winter [\(acwinter\)](http://www.cheatography.com/acwinter/) via [cheatography.com/21349/cs/4084/](http://www.cheatography.com/acwinter/cheat-sheets/javascript-basic-advanced-and-more)

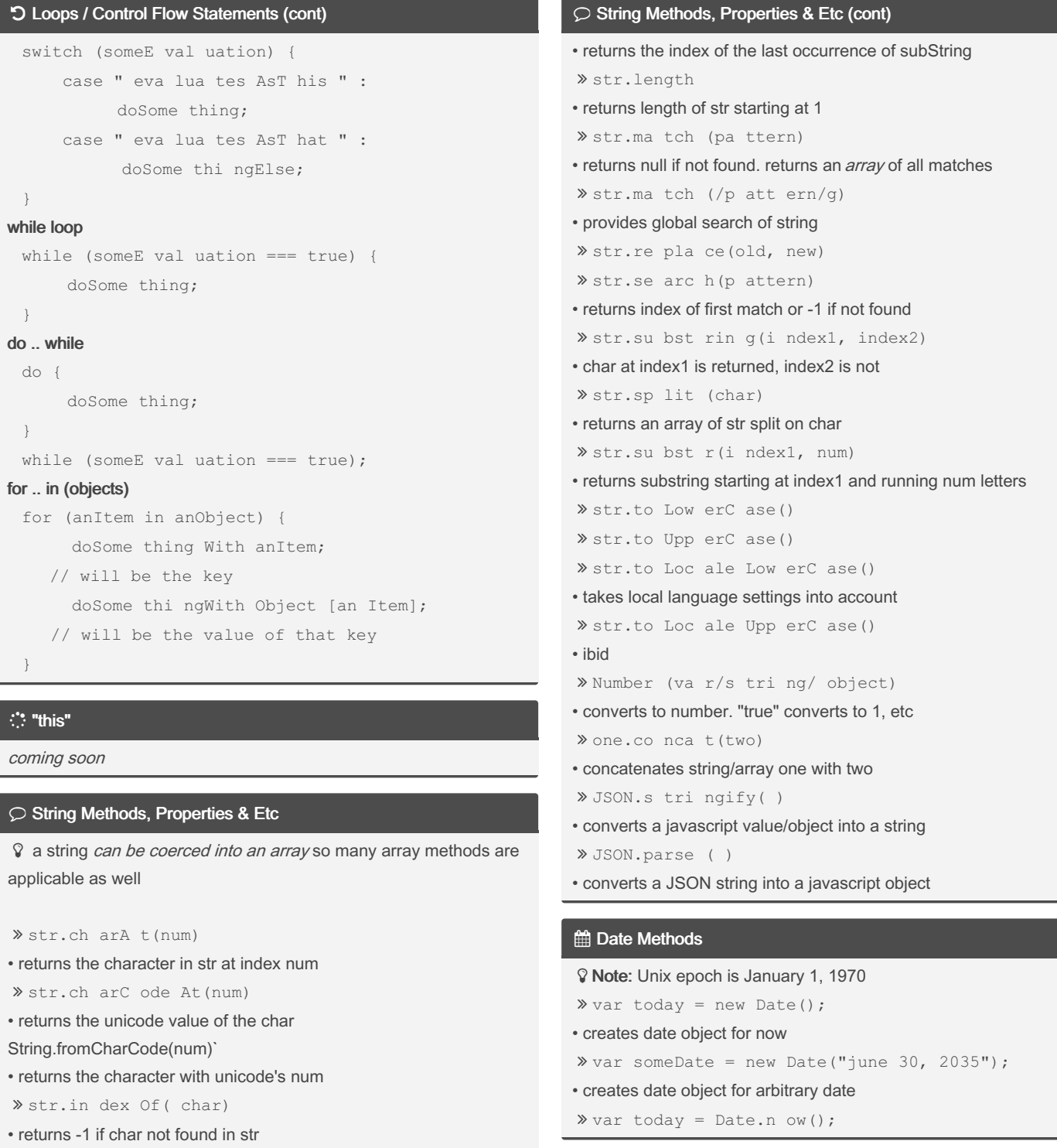

str.la stI nde xOf (su bSt ring)

By AC Winter (acwinter) [cheatography.com/acwinter/](http://www.cheatography.com/acwinter/) Published 6th May, 2015. Last updated 9th May, 2016. Page 3 of 5.

# JavaScript: Basic, Advanced, & More Cheat Sheet by AC Winter [\(acwinter\)](http://www.cheatography.com/acwinter/) via [cheatography.com/21349/cs/4084/](http://www.cheatography.com/acwinter/cheat-sheets/javascript-basic-advanced-and-more)

### **ED** Date Methods (cont)

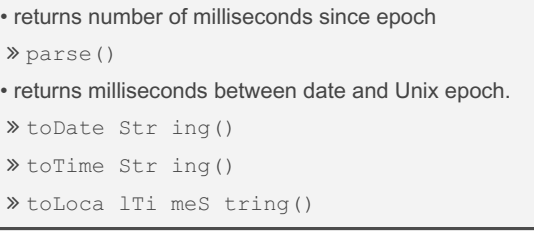

# Get / Set Date Methods

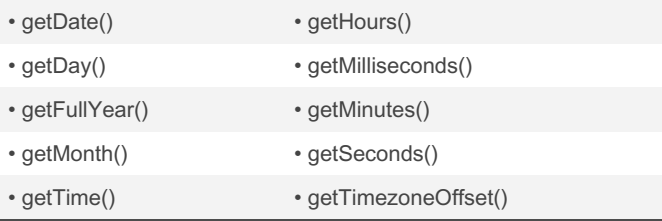

 $\Omega$  Note: there are also 'set' methods such as setMonth().

 Note: getDay and getMonth return numeric representations starting with 0.

### **E** Miscellaneous Instructions

```
 break;
```
- breaks out of the current loop
- continue;
- stops current loop iteration and increments to next
- isNaN( som eVar)
- returns true if not a number
- isFini te( som eVar)

 var aVar = anObje ct[ anA ttr ibute] || " non esu ch";

#### • assigns a default value if none exists

 var aVar = anEval uation ? trueVal : falseVal; • ternary operator. assigns trueVal to aVar if anEvaluation is true, falseVal if not

delete anObje ct[ anA ttr ibute]

```
 (aProperty in anObject)
```

```
• returns true or false if aProperty is a property of anObject
```
eval(s ome String)

• evaluates a someString as if it was JavaScript. i.e. eval("var x = 2+3") returns 5

## Array Methods (basic)

```
 Note: index numbers for arrays start at 0
 arr.le ngth()
 arr. push(val)
• adds val to end of arr
 arr. pop()
• deletes last item in arr
 arr. shift()
• deletes first item in arr
 arr.un shi ft(val)
• adds val to front of arr
 arr.re verse ()
 arr1.c onc at( arr2)
• concatenates arr1 with arr2
 arr.jo in( char)
• returns string of elements of arr joined by char
 arr.sl ice (in dex1, index2)
• returns a new array from arr from index1 (inclusive) to index2
(exclusive)
 arr.sp lic e(i ndex, num, itemA, itemB,..)
• alters arr. starting at index and through index+num, overwrites/adds
itemsA..
Definitions & Lingo
Higher Order Functions
 functions that accept other functions as an argument
```
# Scope

the set of variables, objects, and functions available within a certain block of code

# **Callback**

(also event handler) a reference to executable code, or a piece of executable code, that is passed as an argument to other code.

### the % operator

% returns the remainder of a division such that "3 %  $2 = 1$ " as  $2$ goes into 3 once leaving 1. called the "remainder" or "modulo" operator.

# Composition

the ability to assemble complex behaviour by aggregating simpler behavior. *chaining* methods via dot syntax is one example.

By AC Winter (acwinter) [cheatography.com/acwinter/](http://www.cheatography.com/acwinter/)

Published 6th May, 2015. Last updated 9th May, 2016. Page 4 of 5.

# JavaScript: Basic, Advanced, & More Cheat Sheet by AC Winter [\(acwinter\)](http://www.cheatography.com/acwinter/) via [cheatography.com/21349/cs/4084/](http://www.cheatography.com/acwinter/cheat-sheets/javascript-basic-advanced-and-more)

## Definitions & Lingo (cont)

### **Chaining**

also known as *cascading*, refers to repeatedly calling one method after another on an object, in one continuous line of code.

### Naming Collisions

where two or more identifiers in a given namespace or a given scope cannot be unambiguously resolved

## **DRY**

Don't Repeat Yourself

## **ECMAScript**

(also ECMA-262) the specification from which the JavaScript implementation is derived. version 5.1 is the current release.

# Arity

refers to the number of arguments an operator takes. ex: a binary function takes two arguments

### **Currying**

refers to the process of transforming a function with multiple arity into the same function with less *arity* 

## Recursion

an approach in which a function calls itself

### Predicate

a calculation or other operation that would evaluate either to "tru‐ e" or "false."

### **Asynchronous**

program flow that allows the code following an *asynchronous* statement to be executed immediately without waiting for it to complete first.

#### Callback Hell

code thickly nested with callbacks within callback within callbacks.

### **Closure**

a function with access to the global scope, it's parent scope (if there is one), and it's own scope. a closure may retain those scopes even after it's parent function has returned.

# IIFE

Immediately Invoked Function Expressions. pronounced "iffy." a function that is invoked immediately upon creation. employs a unique syntax.

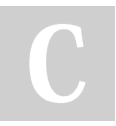

By AC Winter (acwinter) [cheatography.com/acwinter/](http://www.cheatography.com/acwinter/) Published 6th May, 2015. Last updated 9th May, 2016. Page 5 of 5.

# **Definitions & Lingo (cont)**

### Method

an object property has a function for its value.

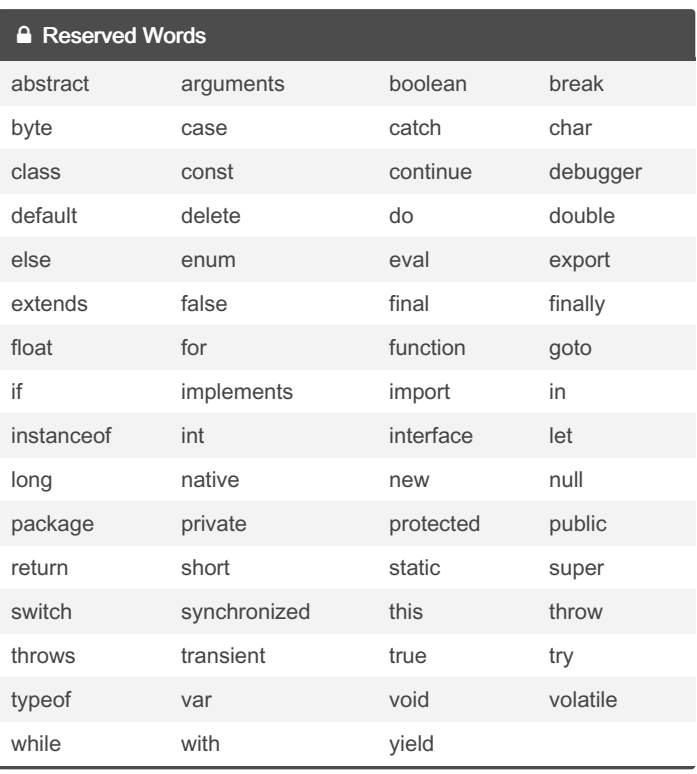

### **2+ Prototype-based Inheritance**

coming soon